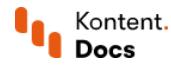

# Use strongly-typed models

December 29, 2021 • Jan Cerman • 3 min read • TupeScript

Strongly-typed models are programmatic representations of the content types in your Kontent by Kentico project. They help you map the content retrieved from the **[Delivery](https://kontent.ai/learn/reference/delivery-api/) REST API** (which comes in the form of JSON objects) directly to a model you can use in your code.

This works a little differently for each platform, so we recommend that you have a look at the documentation of the SDK you are using:

- Using [strongly](https://github.com/Kentico/kontent-delivery-sdk-net/wiki/Working-with-strongly-typed-models) typed models with Delivery .NET SDK ■
- <u>Using strongly typed models with Delivery [JavaScript/TypeScript](https://github.com/Kentico/kontent-delivery-sdk-js/#create-typed-models) SDK <sup>e</sup></u>
- <u>Using [strongly](https://github.com/Kentico/kontent-java-packages/wiki/Working-with-strongly-typed-models-%28aka-Code-First-approach%29) typed models with Delivery Java SDK <sup>c</sup></u>
- $\blacksquare$  Using [strongly](https://github.com/Kentico/kontent-delivery-sdk-php#properties-and-their-types) typed models with Delivery PHP SDK $\boxtimes$
- Using strong<u>ly typed models with Delivery Swift SDK</u>

#### Life without strongly typed models

When getting [content](https://kontent.ai/learn/tutorials/develop-apps/get-content/get-content-items/) directly from the [Delivery](https://kontent.ai/learn/reference/delivery-api/) REST API, you receive content items as JSON [objects](https://deliver.kontent.ai/8d20758c-d74c-4f59-ae04-ee928c0816b7/items/hello_caas_world) . Your app then needs to parse the JSON to display your content. For example, to access the Headline element in a content item, you need to use notation like this

Here is an example of retrieving, parsing, and displaying a content item.

See the code example on <https://stackblitz.com/edit/typescript-kk-parse-item-json>

In a more complicated scenario, this approach becomes cumbersome. It forces you to remember the JSON structure of your content items and the codenames of your content elements.

To make this easier, use a **[Delivery](https://kontent.ai/learn/tutorials/develop-apps/overview/?tech=javascript) SDK** to map the retrieved content items to their **strongly typed models.** 

### Use strongly typed models

This practice has several advantages:

- type safety during compile-time
- convenience (IntelliSense remembers content type properties for you)
- support of type-dependent functionalities (such as display templates in MVC)

The models are plain classes that don't have any attached behavior or dependency on an external framework. Each model corresponds to a [content](https://kontent.ai/learn/tutorials/manage-kontent/content-modeling/create-and-delete-content-types/) type in your Kontent project.

Here is the Homepage content type used in the previous TypeScript code example.

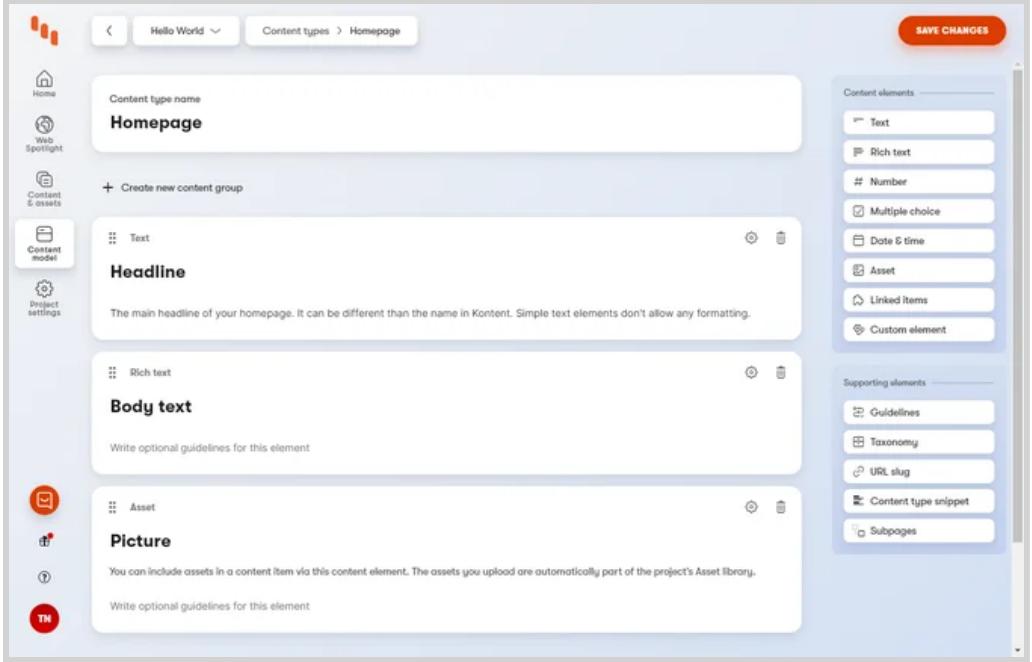

To create a content type's representation in code, you need a class with properties representing the individual content elements:

- Each property is mapped to its content element's codename either explicitly or using a naming convention. For example, codename becomes property becomes property
- Properties are usually typed using classes provided by the SDK.
- Depending on the SDK, simple content elements (like text and number) are sometimes represented using native types (like string and integer).

The following example is a strongly typed model of the Homepage content type.

### Generate models

**TypeScript** 

Kontent. Docs

We recommend that you generate the models using the  $T_1$ ypeScript/JavaScript model generator  $\mathbb{C}$ .

Use the generator to create strongly typed models from your Kontent project by providing your Project ID.

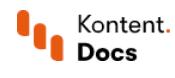

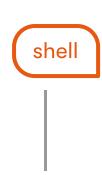

## Get strongly typed content

With your models defined and included in your application, you can use them when retrieving items from Kontent.

**TypeScript** 

#### A complete example

This code example is equivalent to the first one but maps the retrieved content item to a strongly typed model.

See the code example on <https://stackblitz.com/edit/typescript-kk-strongly-typed-model>

## What's next?

You'll often have to define how your application resolves rich text elements containing assets, links, components, and other content items. For more advanced examples of using strongly typed models, see our sample [applications](https://kontent.ai/learn/tutorials/develop-apps/get-started/run-sample-app/?tech=javascript).